-PÚBLICO OBJETIVO: -DIVIDE EL MERCADO EN SEGMENTOS: -PROPUESTA DE VALOR DE LA MARCA PARA CADA SEGMENTO: -DEFINE TU BUYER PERSONA:

## DIAGNÓSTICO DE LA EMPRESA 1

2

3

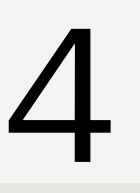

5

# 6

[7](https://nesamarketingd.wordpress.com/2017/09/01/que-es-kpicomo-utilizarlo/)

## DEFINE TU AUDIENCIA Y BUYER PERSONA

## ANÁLISIS COMPETITIVO

## ANÁLISIS DEL ENTORNO EMPRESARIAL

## DEFINE EL POSICIONAMIENTO

ESTABLECE METAS/OBJETIVOS

## DEFINES LAS KPIS

Entorno macro

-Mirar las tendencias y cambios: en relación a la región, país y en el mundo

- -Demográfico
- -Económico
- -Ambiental
- -Tecnológico
- -Político-legal
- -Socio-cultural

Situación actual de empresa: DEBILIDADES: AMENAZAS: FORTALEZAS: OPORTUNIDADES:

-Busca información para tus estrategias -Anticipar las tendencias del mercado y los movimientos de la competencia. -Identifica tu posición y participación del mercado.

-Identifica las oportunidades de posicionamiento y ventajas competitivas.

PLANTILLA JOURNEY MAP Y **[SEGMENTACIÓN](https://nesamarketingd.files.wordpress.com/2020/03/experiencia-de-usuario_con-la-segmentacion-y-customer-journey-maps-nesa-mkd.pdf)** 

- Se refiere a los atributos de la empresa o producto: precio, tamaño o diseño.
- Valores y significados atribuidos a la marca
- $\cdot$  Imagen única, diferenciada y relevante.
- Debe reflejarse en el contenido, publicidad y en todos los puntos de contactos con los consumidores.

- INBOUND MARKETING
- SEO
- REDES SOCIALES
- MARKETING DE INFLUENCIA
- BRAND MARKETING
- MARKETING DE PRODUCTO
- MARKETING DE RELACIÓN
- MARKETING ESPERIENCIAL,

-Objetivos SMART Ejemplo: Generar 1000 pedidos en ecommerce en 1 año.

Son métricas relacionadas con los objetivos para saber si conseguiste los objetivos

Nesa [Marketing](https://nesamarketingd.wordpress.com/) Digital

## DEFINE LAS ESTRATEGIAS

Ejemplo: Generar 2000 leads en un año, la estrategia sería Inbound Mk, mk de contenidos y SEO. -DEFINIR ESTRATEGIAS MIX DE MK: PRECIO, PRODUCTO, LUGAR Y PROMOCIÓN.

- Adquisición de herramientas
- Contratación de empleados
- Formación a los empleados
- Campañas Ads
- Contratación de servicios
- Gastos de internet, teléfono, energías, ...

## RECURSOS Y PRESUPUESTO

### HORARIO Y RESPONSABLES

- Cronograma
- Responsables:
- Fechas y cuando verificar:
- Personal, responsabilidades y tareas:
- Planes tácticos y operativos para cada estrategia:

8

[PLANTILLA](https://nesamarketingd.wordpress.com/2020/03/22/como-crear-el-buyer-persona-perfecto/?fbclid=IwAR3pkR2VB4Sz3O30WtDIE6X7Cfkp8oYFDedlhRLP_35Ff0YazBxS47pRzpc) PARA CREAR TU BUYER PERON[A](https://nesamarketingd.wordpress.com/2020/03/22/como-crear-el-buyer-persona-perfecto/?fbclid=IwAR3pkR2VB4Sz3O30WtDIE6X7Cfkp8oYFDedlhRLP_35Ff0YazBxS47pRzpc)

## PLAN DE RKETING

[PLANTILLA](https://nesamarketingd.files.wordpress.com/2020/03/plantilla-y-guia_modelo-de-negocio-canvas-bmc_nesa-mkd.pdf?fbclid=IwAR0x28dXowWCfgI5PkpTorbQcSNLR9Q-MbnNLdQjKMUMbmcnpRWMb7jJPs8) MODELO CANVA

#### [ADMINISTRAR](https://nesamarketingd.files.wordpress.com/2020/08/infografia_como-crear-proyectos-con-la-metodologia-scrum_nesamkd.pdf) PROYECTOS

[KPI](https://nesamarketingd.wordpress.com/2017/09/01/que-es-kpicomo-utilizarlo/)

[Herramientas:](https://es.semrush.com/) GOOGLE ALERT, SEMRUSH, SIMILAR WEB

#### MARKETING DE CONTENIDOS

9

10